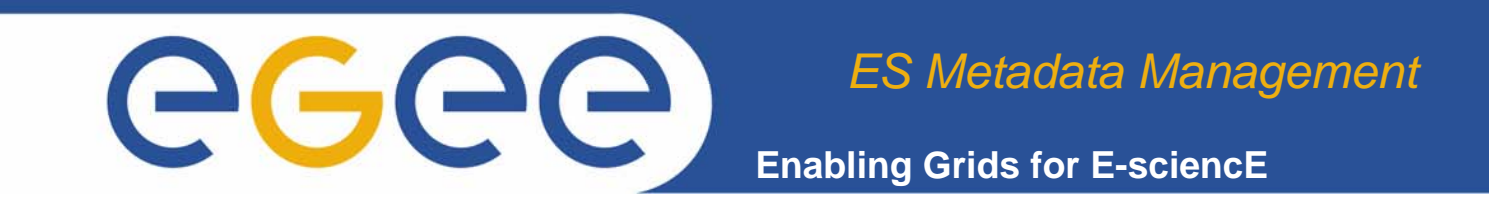

# ES metadata OGSA-DAI

NA4 GA Meeting, 09.01.06 D. Weissenbach, IPSL , France H. Schwichtenberg, SCAI, Germany

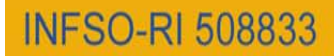

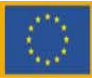

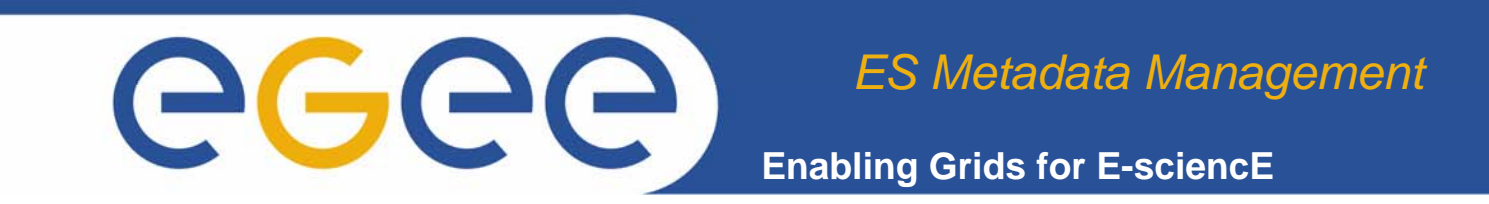

#### **Overview**

- ES Requirements
- OGSA-DAI
- ES meta data clients
- Future Plans

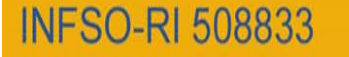

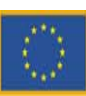

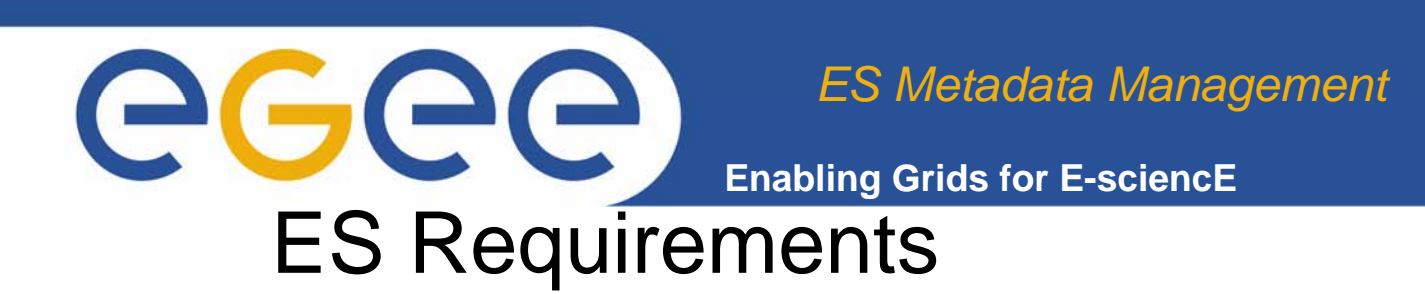

- In ES, Metadata and data bases are very common as large data sets are handled by different teams. The RDBMS generally used are MySQL, PostgreSQL or Oracle
- Many databases already exist the aim is the implementation of an interface with EGEE or at least to access a copy of them.
- •If new bases are created on EGEE they need to be accessible outside Grid.

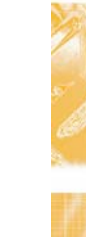

- •Some metadata and data are only accessible to authorized persons. Others available on web site have rules for publications(acknowledgement, coauthor).
- •Many queries concern matching in time and/or space

•Another specific point is the satellite data that are stored by orbit. The orbits are described by their footprint, expressed in geographical coordinates.

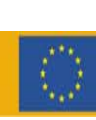

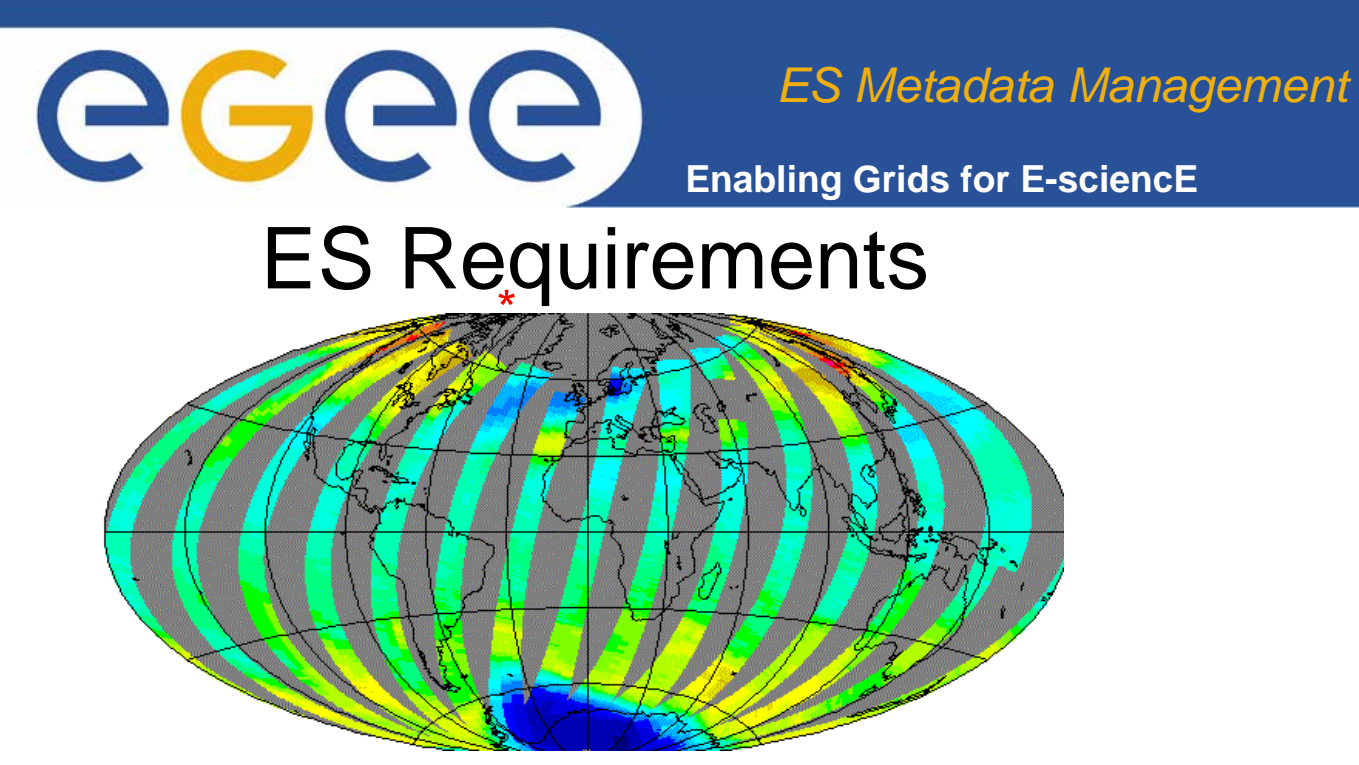

The goal is to develop for a specific case a prototype that includes the needed tools:

#### **Example: Validation of GOME/ERS experiment with Lidar data**

Two different instruments : **Ground-based Lidar, spectrometer aboard the satellite, ERS.**

The satelitte data stored by orbit or pixel; different algorithms

The Lidar data stored in monthly files with one profile/night

*http://www.scai.fraunhofer.de*

**INFSO-RI 508833** 

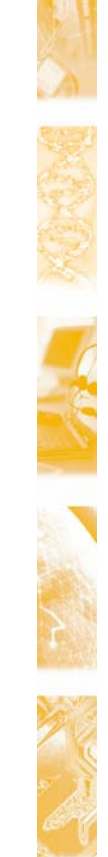

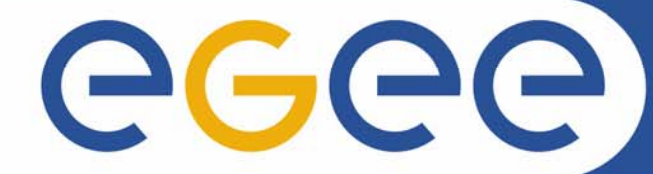

**Enabling Grids for E-sciencE**

#### ES Requirements

ES evaluates common Metadatamodels (Standards) Today:

•Opera/NNO meta data scheme:

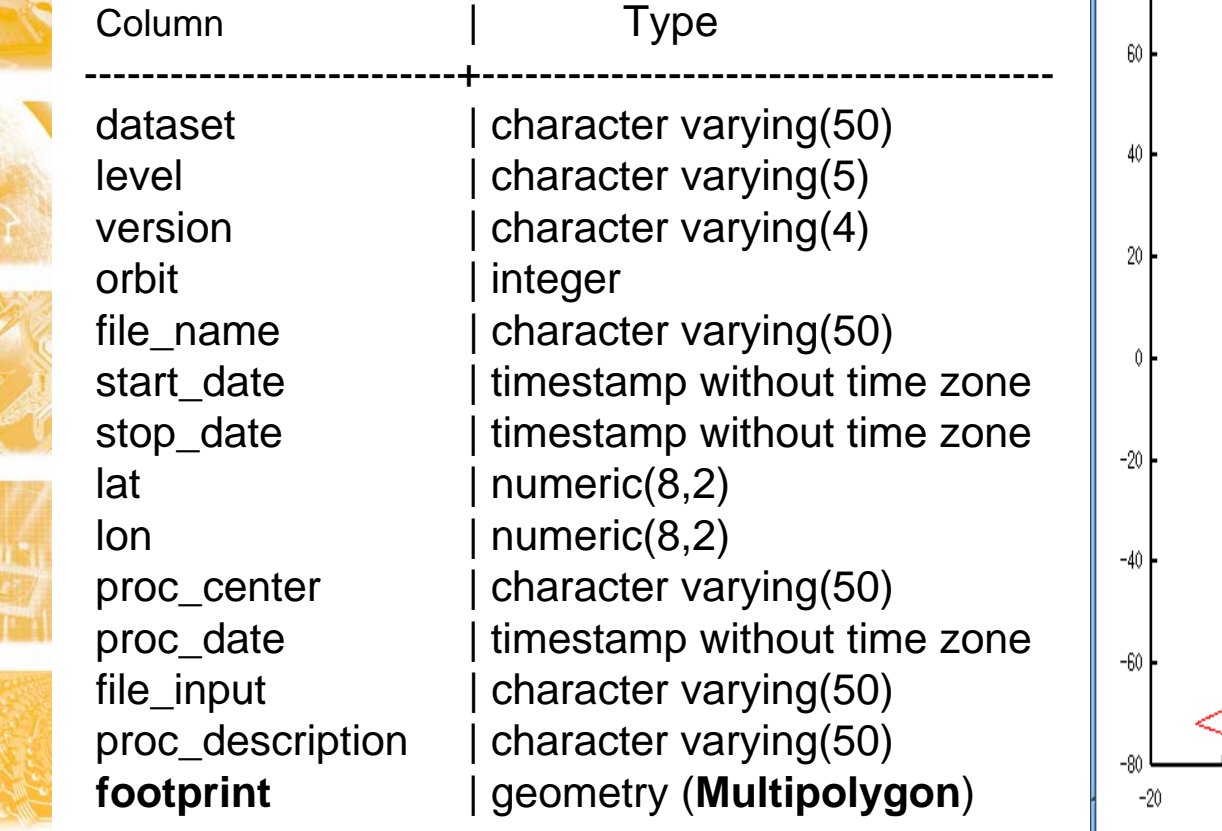

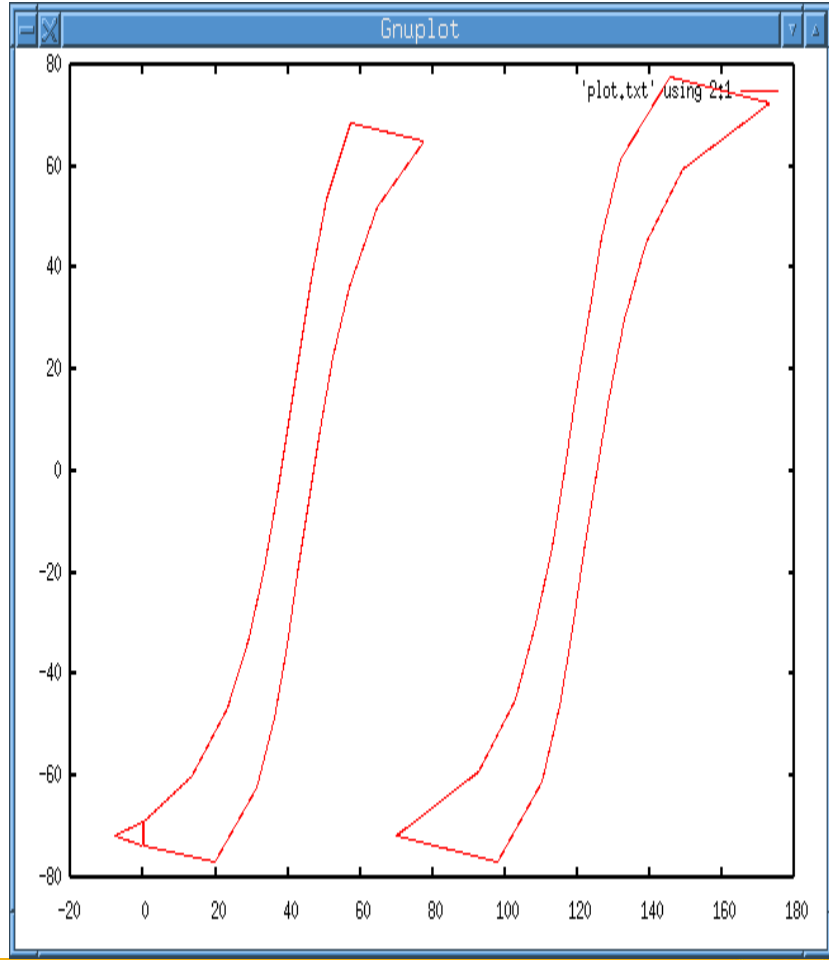

**INFSO-RI 508833** 

*http://www.scai.fraunhofer.de*

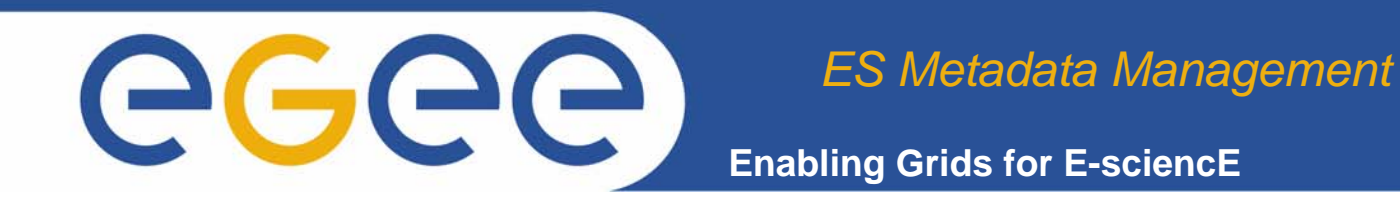

### ES Requirements

•Lidar meta data scheme (data stored in monthly files)

#### Column | Type

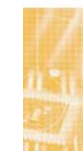

station | character varying(50) stationname | character varying(50) sensor | character varying(50) cpd | character varying(50) producer | character varying(50) fileinput | character varying(50) file\_name | character varying(50) parameter | character varying(50) footprintlat | numeric(8,2) footprintlon | numeric(8,2) startdate | timestamp without time zone stopdate | timestamp without time zone procdate | timestamp without time zone proccenter | character varying(50)

--------------------------+----------------------------------

startdate,stopdate for /grid/esr/lidar/2000/oho30001.gol

2000-01-03 19:25:00.0,2000-01-03 23:50:00.0 2000-01-04 19:22:00.0,2000-01-05 00:33:00.0 2000-01-05 17:22:00.0,2000-01-05 21:31:00.0 2000-01-06 17:52:00.0,2000-01-06 22:01:00.0 2000-01-07 19:35:00.0,2000-01-07 23:44:00.0 2000-01-10 17:53:00.0,2000-01-10 22:11:00.0 2000-01-11 17:34:00.0,2000-01-11 21:13:00.0 2000-01-12 17:38:00.0,2000-01-12 22:09:00.0 2000-01-13 20:50:00.0,2000-01-14 01:15:00.0 2000-01-15 17:49:00.0,2000-01-16 06:12:00.0 2000-01-16 17:38:00.0,2000-01-17 01:51:00.0 2000-01-17 17:37:00.0,2000-01-17 22:35:00.0 2000-01-18 17:27:00.0,2000-01-18 21:36:00.0 2000-01-19 17:33:00.0,2000-01-19 21:58:00.0 2000-01-20 17:28:00.0,2000-01-20 21:33:00.0 2000-01-21 17:41:00.0,2000-01-21 22:06:00.0 2000-01-23 17:38:00.0,2000-01-23 22:16:00.0 2000-01-24 17:38:00.0,2000-01-24 23:09:00.0 2000-01-25 17:43:00.0,2000-01-25 22:47:00.0 2000-01-26 18:06:00.0,2000-01-26 23:24:00.0

**INFSO-RI 508833** 

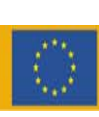

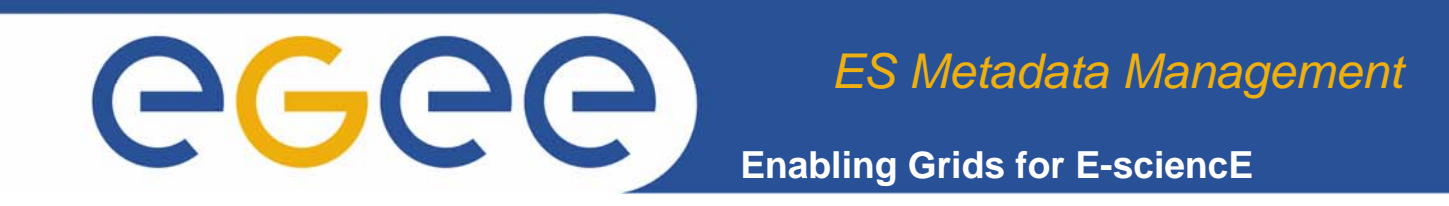

## ES Requirements

- • Conclusion:
	- consistent, fast and reliable access
	- secure and restricted access to Metadata or data
	- industrial standards are preferable
	- (industry is part of ES)
	- the RDBMS needs to support spatial data types (OpenGIS conform)

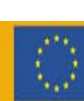

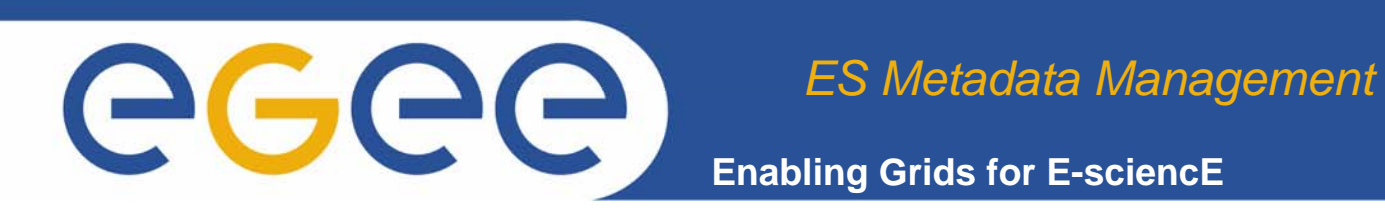

#### OGSA-DAI

Open Grid Services Architecture – Data Access and Integration

 What is OGSA-DAI OGSA-DAI is a middleware product to access data resources, such as relational databases, in Grids see: www.ogsadai.org.uk **Defacto standard** for databases on the grid contributes to standardisation efforts of GGF DAIS**reference implementation** of DAIS spec, part of OMII Bundle, IBM and Oracle are partners consists of 3 main services: **DAISGR** (registry) for discovery, **GDSF** (factory) present data resource, **GDS** to access data resource **supports** MYSQL; DB2, Oracle, PostgeSQL, SQLserver, XML (Xindice,.. ) and files

•

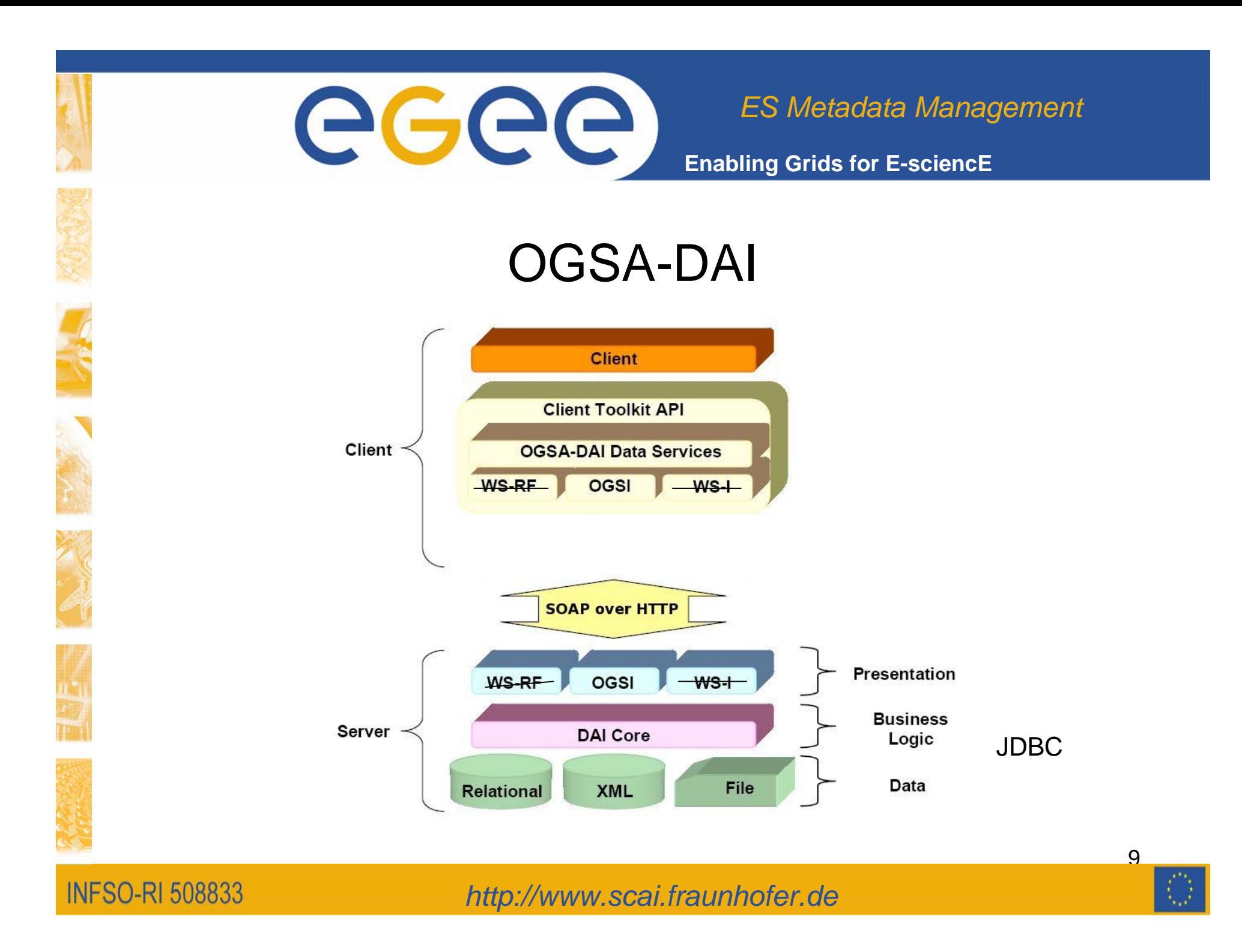

**Enabling Grids for E-sciencE**

OGSA-DAI Installed Environment at SCAI

- •SL 4.1
- •Web-Service Container:

Tomcat 4.1.31

•OGSA-DAI:

OGSA-DAI OGSI 6.0 with GLOBUS 3.2.1

ecee

•RDBMS:

**INFSO-RI 508833** 

-MySQL 4.1.10 (testing)

> MySQL spatial extensions only support convex polygons

-PostgreSQL 7.4.8 + PostGIS (production)

PostGIS adds support for geographic objects to

Postgres: http://postgis.refractions.net/

*http://www.scai.fraunhofer.de*

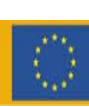

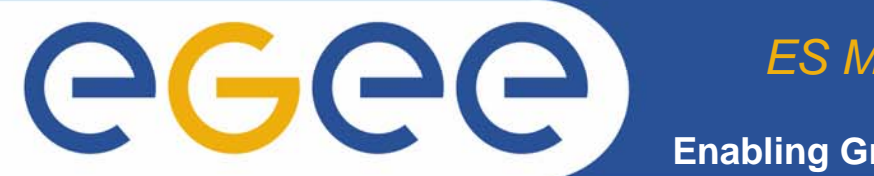

**Enabling Grids for E-sciencE**

## OGSA-DAI

- User Authentication
	- with grid proxy certificates
	- mapping to db roles for every user, no VO / VOMS support

<User dn="/O=GRID-FR/C=FR/O=CNRS/OU=IPSL/CN=David Weissenbach" userid="lidar\_writer" password="\*\*\*" />

• Communication

**INFSO-RI 508833** 

- OGSA-DAI OGSI use message level security (mls) (newest Version has mls and tls)

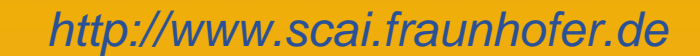

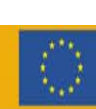

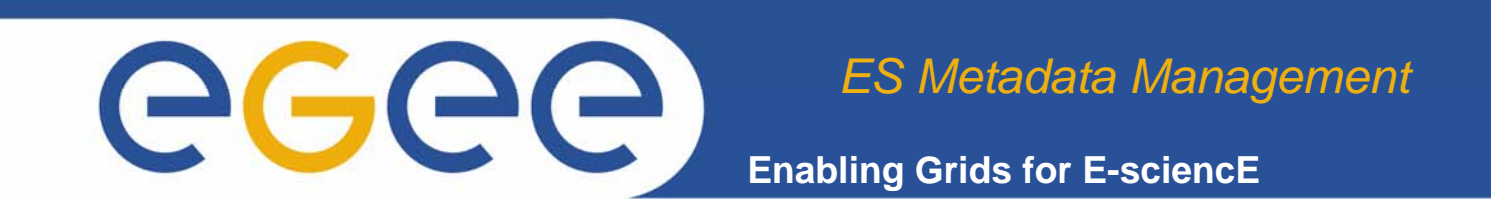

#### ES meta data clients : query

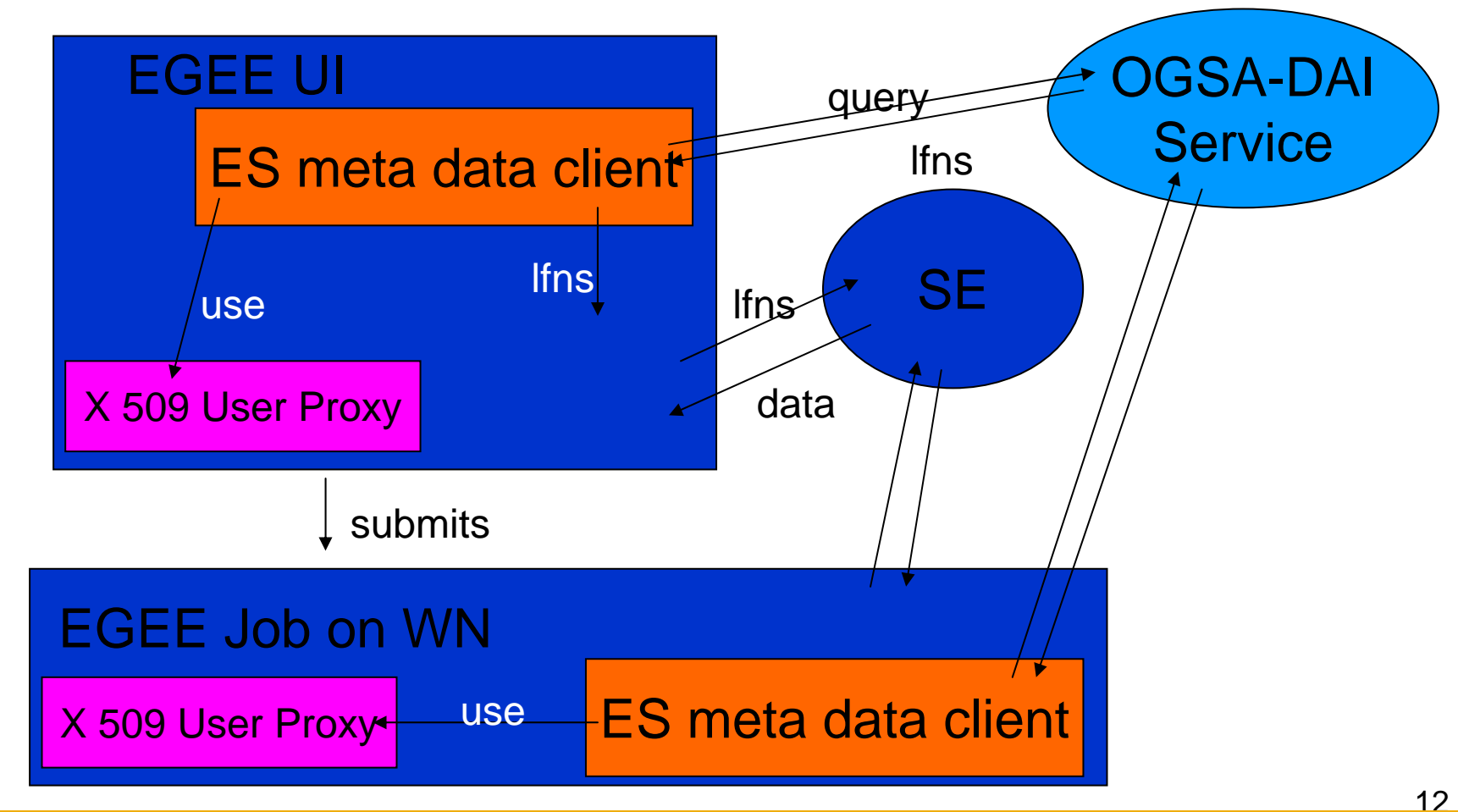

**INFSO-RI 508833** 

*http://www.scai.fraunhofer.de*

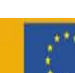

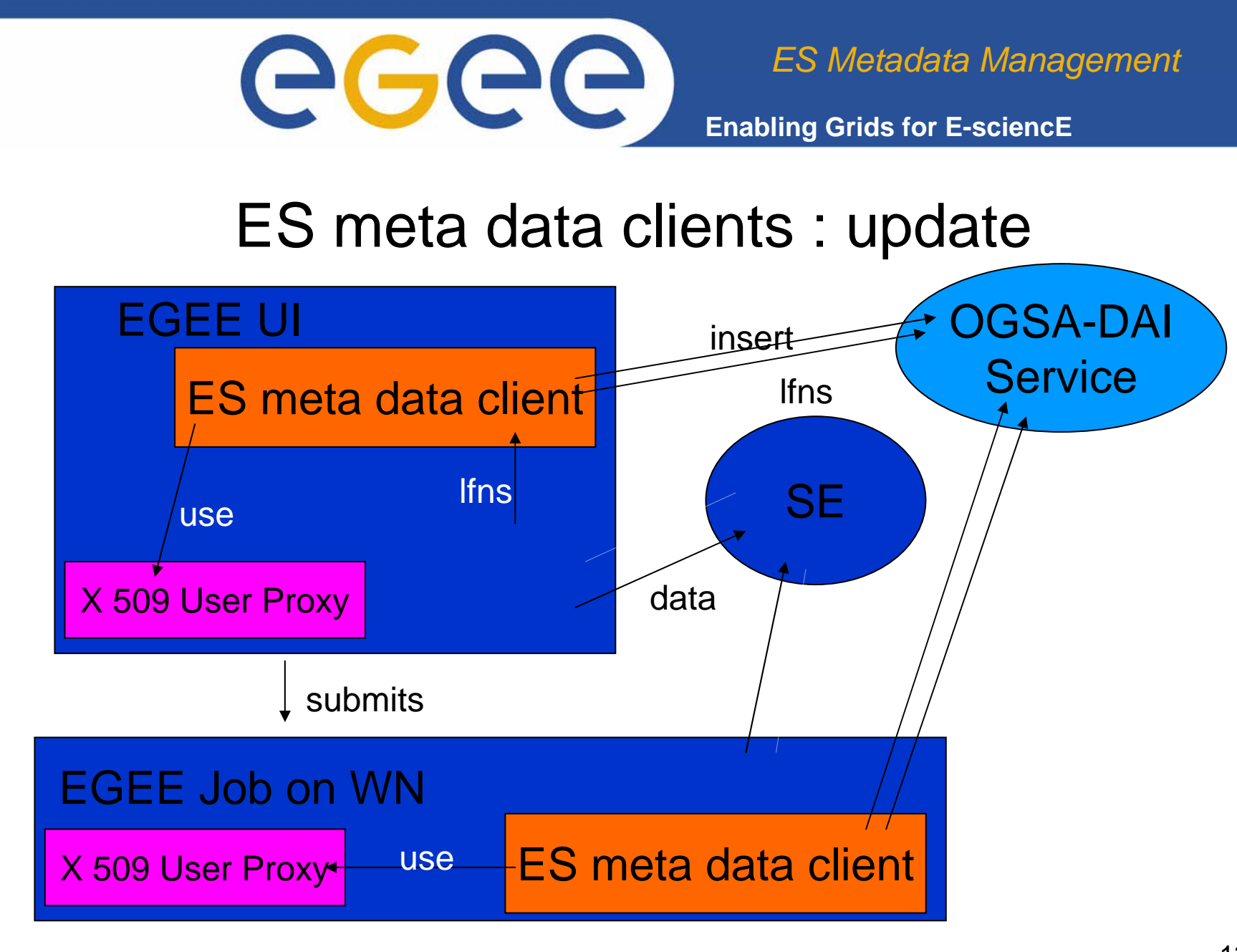

**INFSO-RI 508833** 

*http://www.scai.fraunhofer.de*

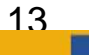

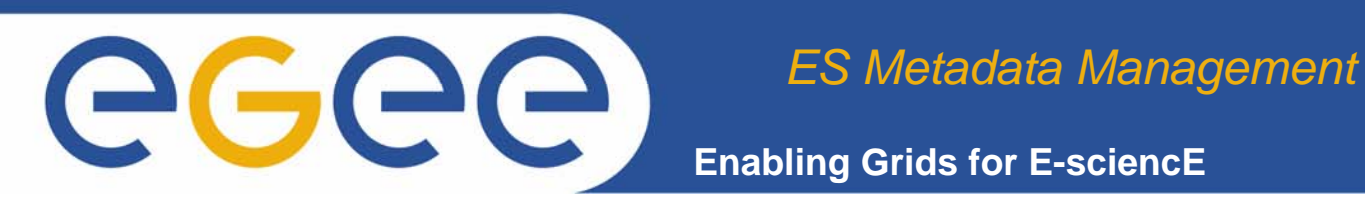

ES meta data clients Database Aspects (Spatial Ext.)

- • GIS representations as Text (WKT) or Binary (WKB)
	- eg PolygonFromText(**'**POLYGON((1 1, 1 -1, -1 -1, -1 1, 1 1))**'**)
- • Many types and mathematical operators available
	- functions (Area...), comparators (Contains, Intersects...)
- • but Text is not interpreted by SQL engine
	- SELECT a.x, a.y, b.geom FROM a, b WHERE Contains(PointFromText('POINT(x y)') , geom))  $\mathrm{\mathbf{x}}$  and  $\mathrm{\mathbf{y}}$  are Text, not numbers... Such a query is impossible.
- So we need to use embedded SQL to enable parametrized queries.

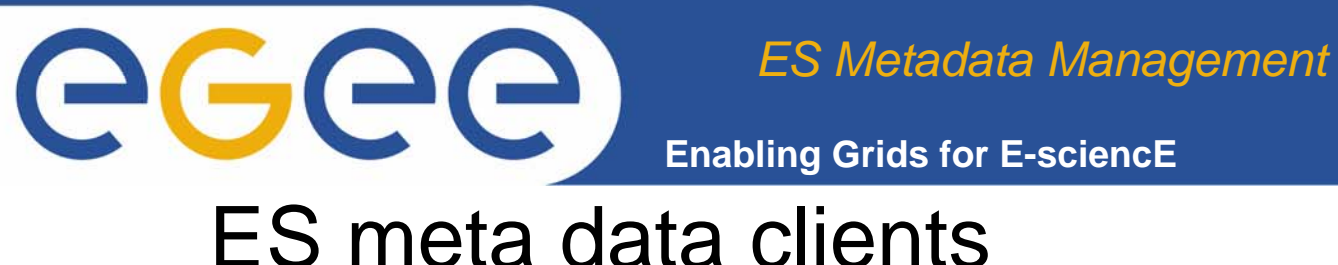

DB Aspects II (OGSA-DAI API)

- •OGSA-DAI : a java API (good embbed SQL -JDBC- API)
- • Very very easy to use with SCAI additionnal classes 1. connect to service :

service = new OGSISecureDataService(URL)

1. create the SQL query : complex query = new String()

2. send the query , eventually get the result or catch the Exception : result=service.submitSQLQuery(new SQLQuery(str))

• One session can send as many queries as needed No joint SELECT possible leads to multiple select operations with intermediate java String/Number conversions/combinations

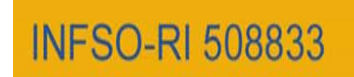

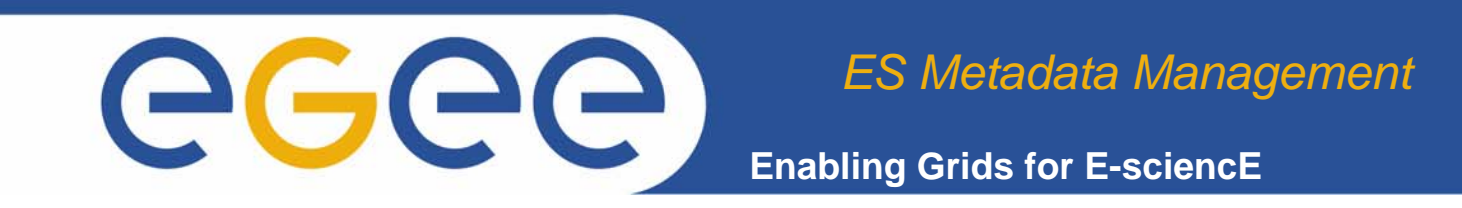

## Future Plans

- •OGSA-DAI WSRF with GLOBUS 4
- •Postgres 8
- $\bullet$  Manage other (remote) ES applications (meta)data bases with the same OGSA-DAI server.
- •Integrating with gLite java API

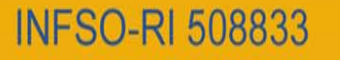

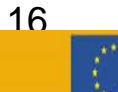

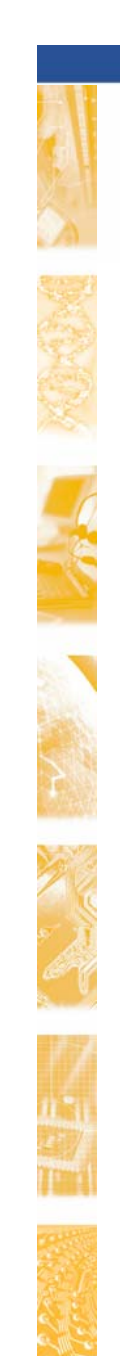

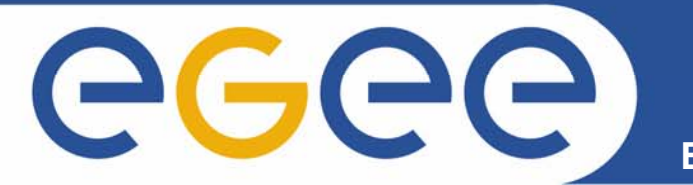

**Enabling Grids for E-sciencE**

#### DEMO by David

**INFSO-RI 508833** 

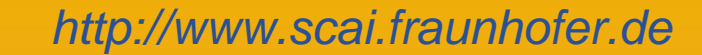

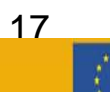